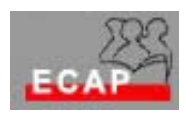

Esercizio 6.1

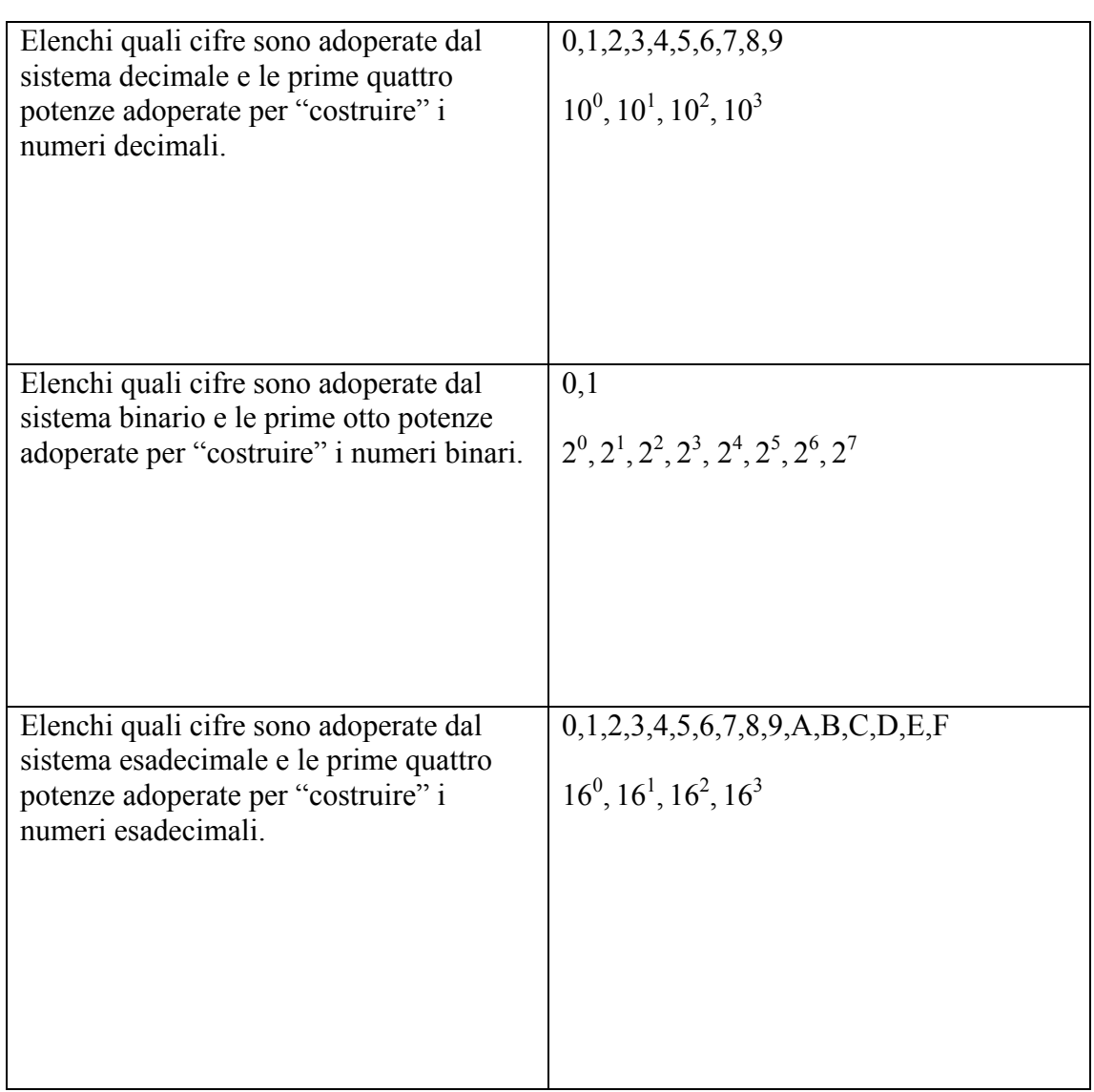

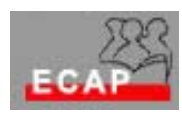

Esercizio 6.2

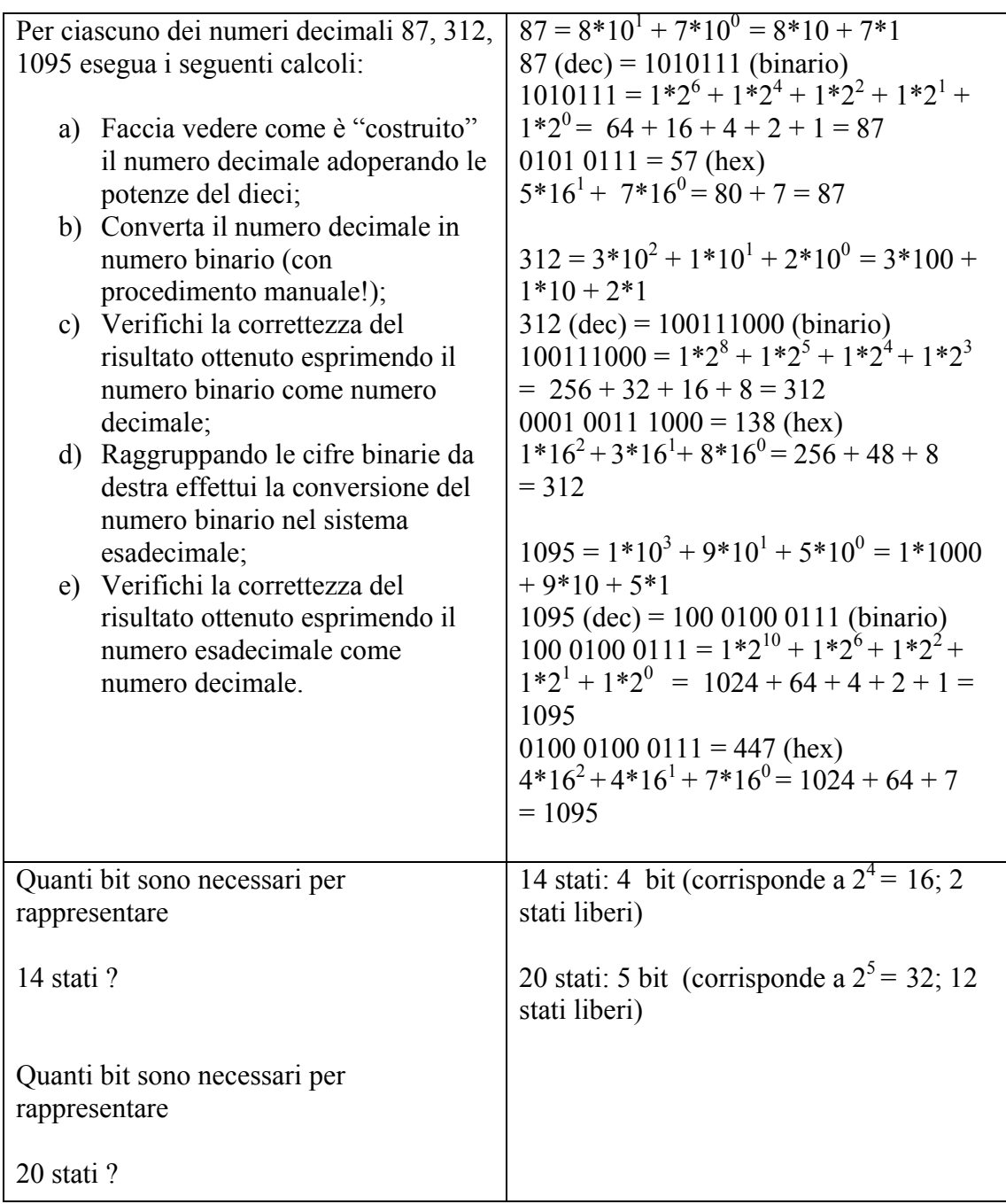

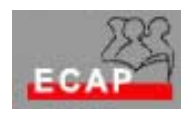

Esercizio 6.3

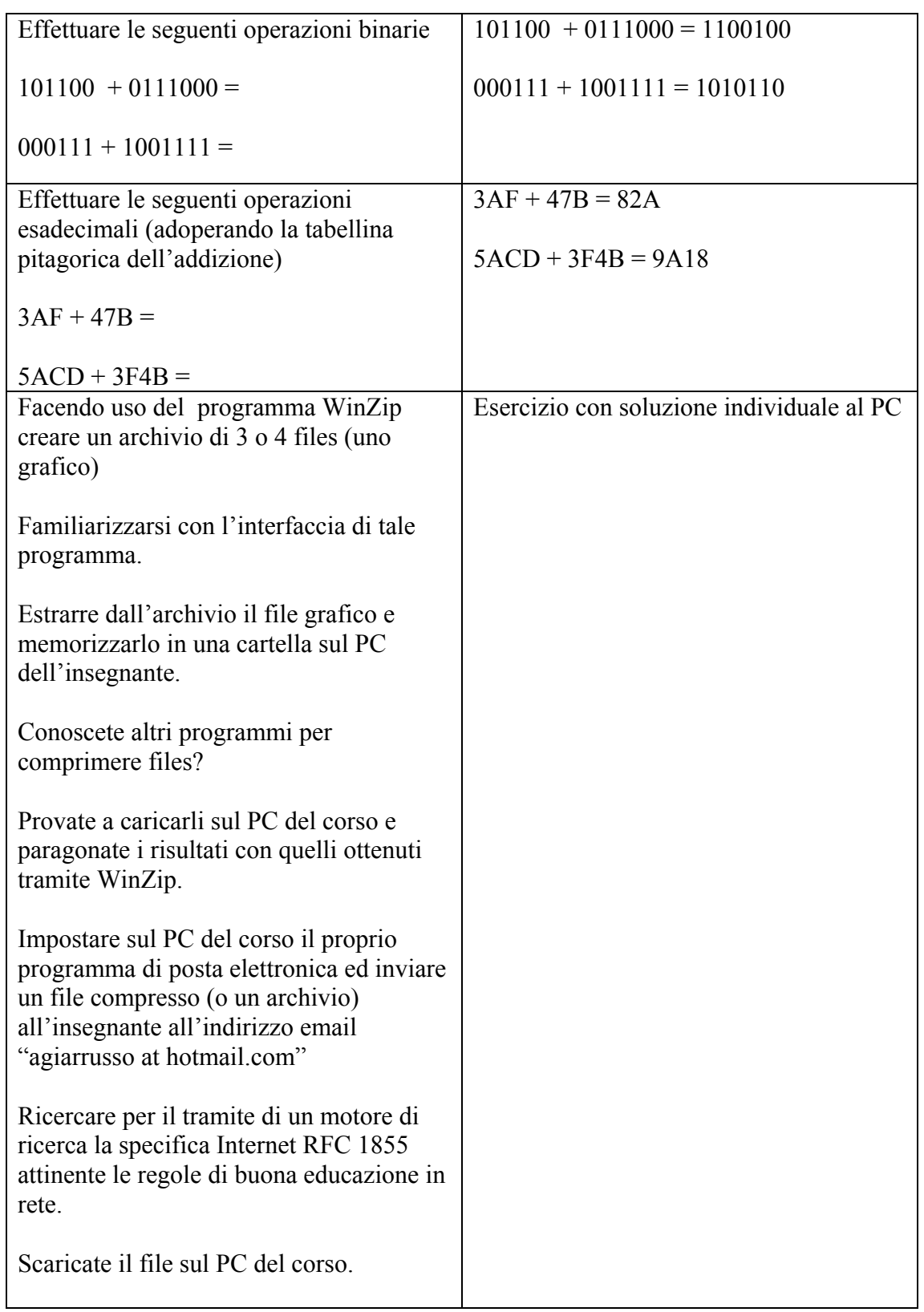